\_\_\_\_\_\_\_\_\_\_\_\_\_\_\_\_\_\_\_\_\_\_\_\_\_\_\_\_\_\_\_\_\_\_\_\_\_\_\_\_\_\_\_\_\_\_\_\_\_\_\_\_\_\_\_\_\_\_\_\_\_\_\_\_\_\_\_\_\_\_\_\_\_\_\_\_\_\_\_\_\_\_\_\_\_\_\_\_\_\_\_\_\_\_\_\_\_\_\_

# **Pilne: Notatka bezpieczeństwa / 001-13**

Cressier, 14 maja 2013

Szanowny Kliencie i Użytkowniku analizatora IH-1000,

Niniejsze pismo zawiera ważne informacje dotyczące występowania problemu, który wymaga Państwa uwagi. Informacja ta została zgłoszona do Urzędu Rejestracji Produktów Leczniczych, Wyrobów Medycznych i produktów Biobójczych.

## • **Szczegóły na temat wyrobu, którego dotyczy notatka:**

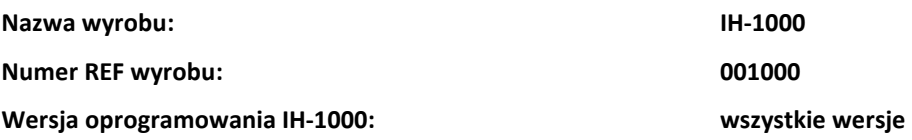

## • **Opis problemu:**

W urządzeniu może wystąpić błąd związany z zarządzaniem odczynnikami (krwinki wzorcowe lub fiolki z surowicą odpornościową) w razie zaistnienia następujących okoliczności:

## 1) IH-1000 posiada status TESTY GOTOWE DO STARTU oraz

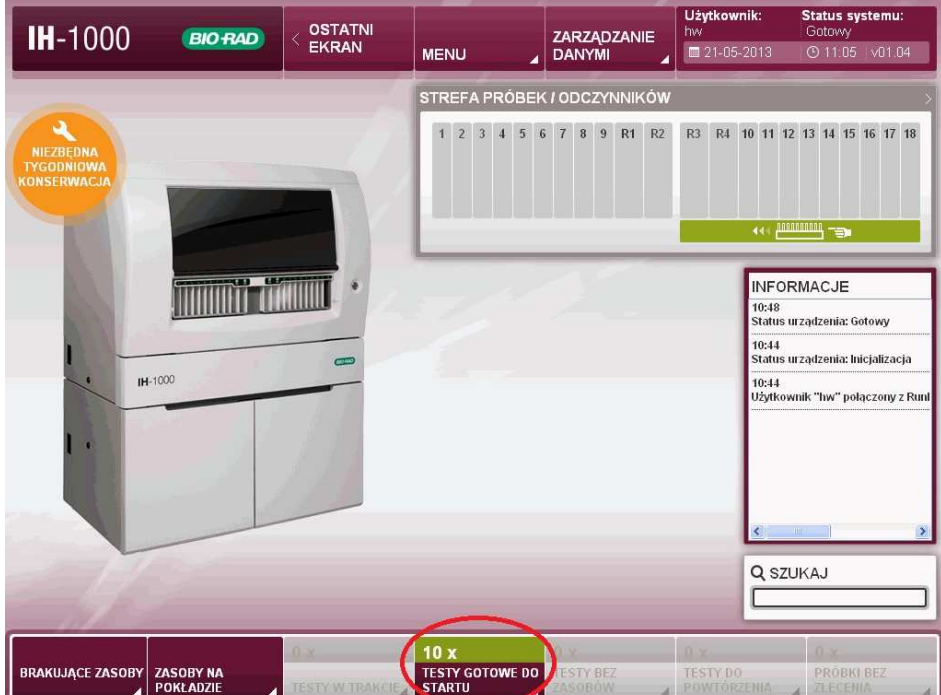

- 2) Podczas tworzenia wewnętrznego procesu w systemie operator wywołał opcję wysunięcia statywu z odczynnikami. *Przedział czasu, w którym błąd może wystąpić wynosi około 2 sekundy.*
- 3) Nowy statyw jest natychmiast załadowywany na tą samą pozycję.

W przypadku zaistnienia wszystkich trzech warunków, istnieje zagrożenie, że IH-1000 nie wykorzysta wszystkich odczynników płynnych (krwinek wzorcowych) do wykonania bieżących badań.

Z powodu błędu oprogramowania system może wykorzystać tylko odczynnik z pierwszej pozycji z załadowanego statywu do wykonania bieżących badań.

Problem NIE dotyczy statywów z diluentami oraz statywów z próbkami.

#### • **Wpływ na wyniki badań pacjentów:**

Prawdopodobieństwo wystąpienia takiego przypadku jest bardzo małe (przedział czasu kiedy błąd może wystąpić wynosi 2 sekundy).

Jednakże biorąc pod uwagę możliwość wpływu problemu na wyniki badań pacjenta, przekazujemy poniższe działania zapobiegawcze:

#### • **Bezpośrednie działania zapobiegawcze:**

Aby wyeliminować ryzyko wystąpienia problemu zalecamy wprowadzenie następujących działań zapobiegawczych:

- 1) **Nie wysuwaj statywu kiedy testy posiadają status "TESTY GOTOWE DO STARTU"** (patrz rysunek powyżej)
- **2) W przypadku braku zasobów, kiedy testy posiadają status "TESTY GOTOWE DO STARTU" załaduj nowy statyw z odczynnikami w inną pozycję.**

Problem zostanie skorygowany w następnej wersji oprogramowania IH-1000.

## • **Niezbędne działania użytkownika urządzenia:**

Prosimy o wypełnienie Field Safety Notice: POTWIERDZENIE OTRZYMANIA - FORMULARZ i odesłanie pod nr faxu 12 416 36 92 lub adres e-mail: infopl@diahem.com **w terminie do 24 maja br.** 

Prosimy o zapoznanie się z Notatką i przekazanie jej treści personelowi obsługującemu analizator IH-1000.

W przypadku pytań prosimy o kontakt z naszym dystrybutorem:

# +48 12 416 36 82 infopl@diahem.com

Nasi Współpracownicy służą Państwu pomocą w celu rozwiązania niniejszego problemu.

Przepraszamy za wszelkie niedogodności i z góry dziękujemy za współpracę.

Z poważaniem,

DiaHem AG

# POTWIERDZENIE OTRZYMANIA - FORMULARZ

# **Annex II**

Prosimy o WYPEŁNIENIE, PODPISANIE I ZWROTNE ODESŁANIE niniejszego formularza **wraz z załączeniem kopii otrzymanej Notatki bezpieczeństwa / 001-13** w terminie do dnia **24.05.2013 r.**

pod nr faxu 12 416 36 92 lub adres e-mail: infopl@diahem.com

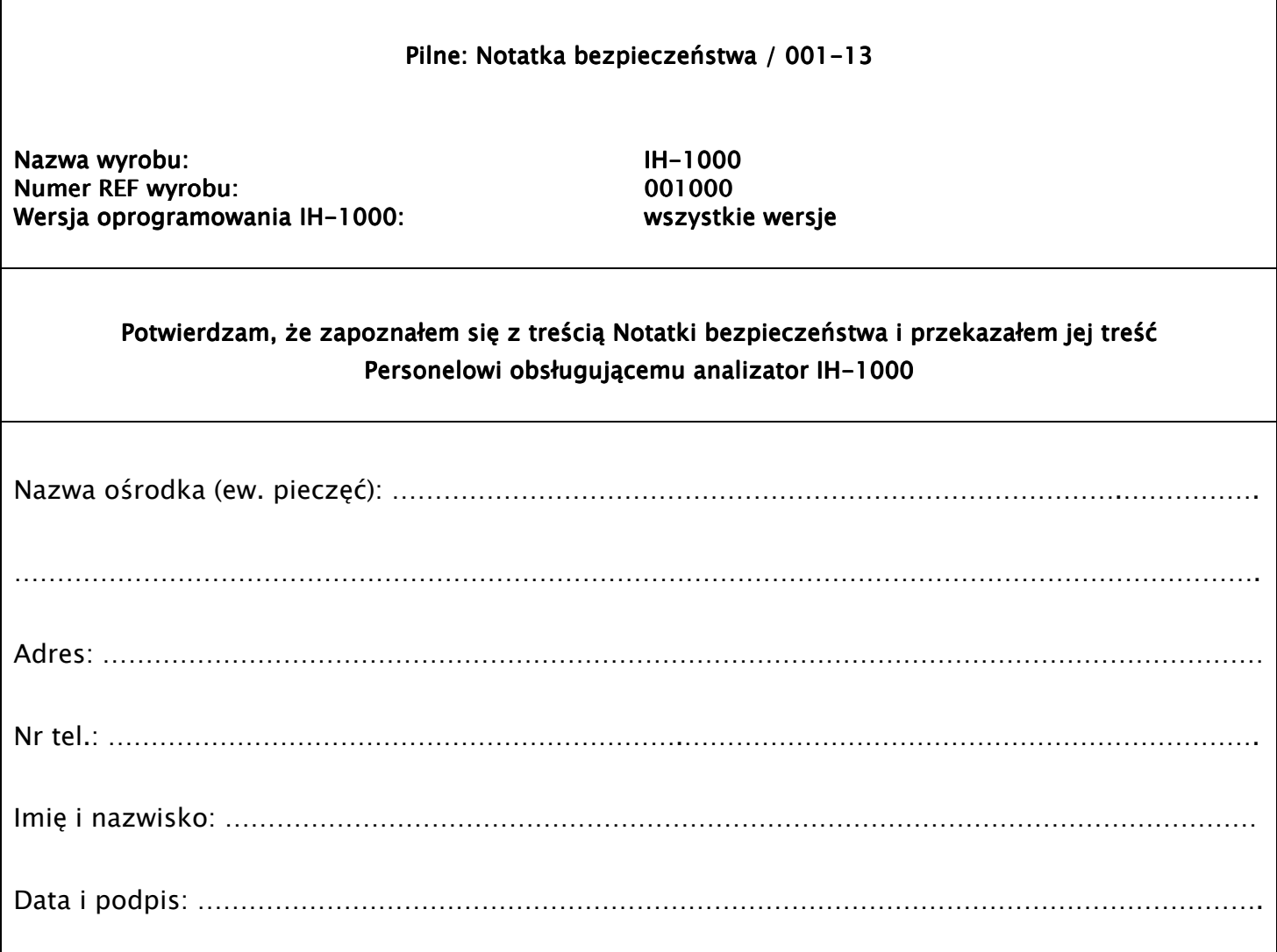